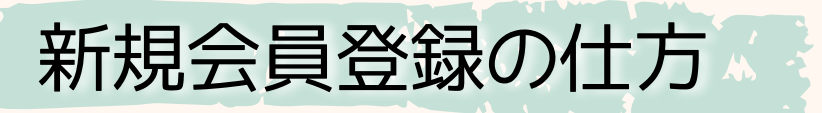

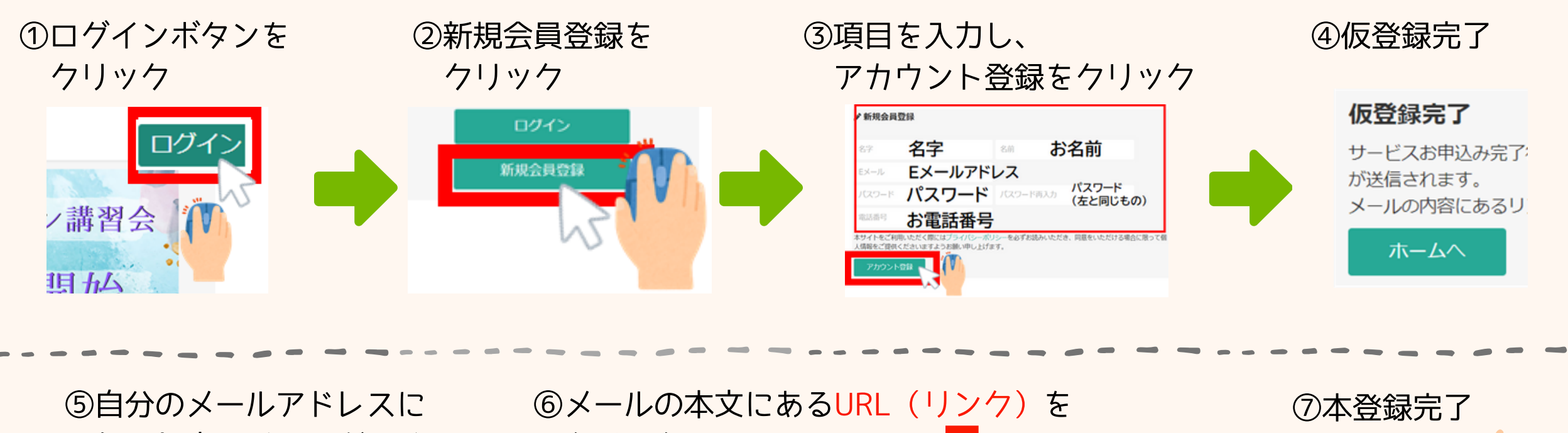

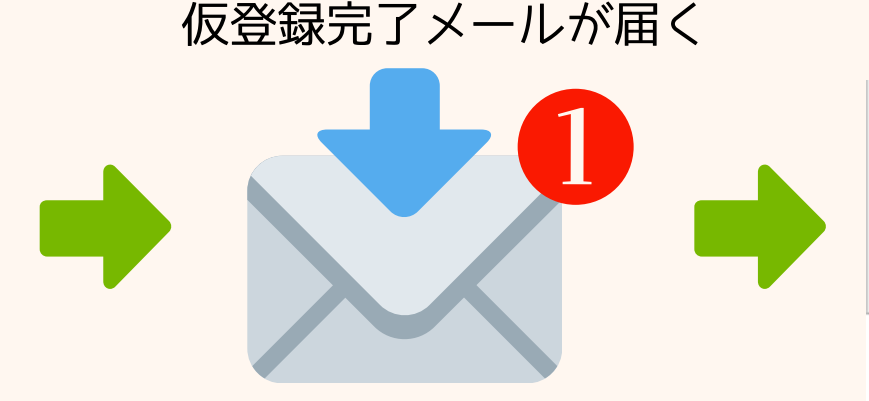

クリック

本登録完了

です!

ログインして ご視聴いただけます。

下記のURLよりログインいただくと本登録が完了されます。 https://m2191208.megadoga.com/mregist?tid=7b3fd578cc97b51c2021270f428167e6

メールアドレス(ID) ご入力いただいたメールアドレス ※パスワードの再設定はログイン画面にございます。

「https://~」より始まるURLリンクを クリックと、本登録が完了されます。